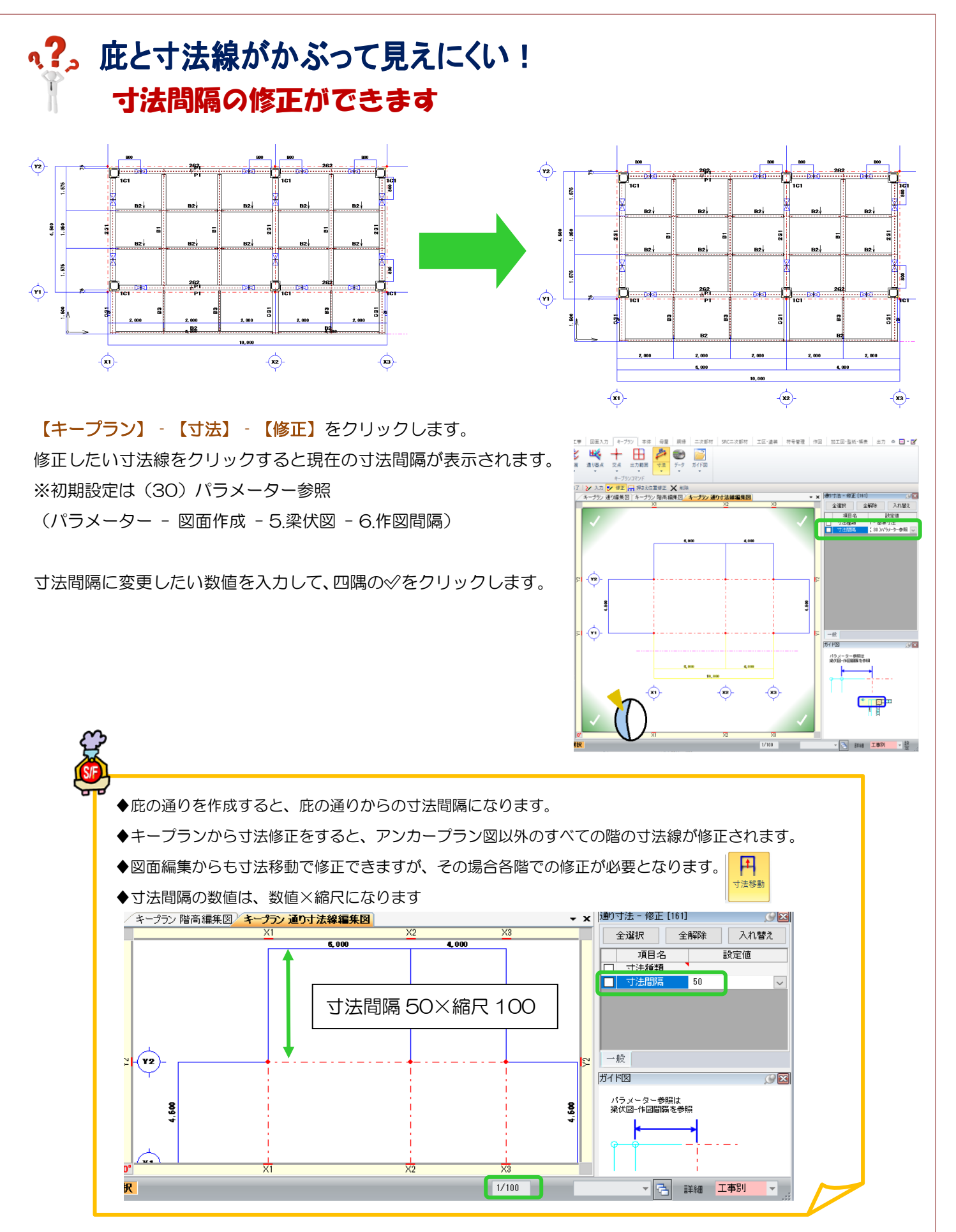

Ver2.60.30 2021/11